## **Внедрение СПО в Linux**

### **Этапы перехода на СПО:**

- 1. Установка кроссплатформенных приложений: Mozila, OpenOffice, Gimp и т.д. Высокая идентичность для Windows, Linux и Mac.
- 2. Аудит используемого аппаратного и программного обеспечения (АО и ПО) в школе. АО: компьютеры, принтеры, сканеры, проекторы, интерактивные доски и т.д.
- 3. Расчет экономической целесообразности перехода на СПО;
- 4. Выбор дистрибутива ОС Linux, соответствующей мощностям оборудования и задачам рабочих мест.
- 5. Архивация данных
- 6. Установка ОС Linux.
- 7. Обучение.

### **1. Установка кроссплатформенных приложений**

Кроссплатформенными принято считать приложения, которые работают под разными ОС, имея практически одинаковый пользовательский интерфейс и единый формат данных. Это позволяет обучить пользователей работе в привычной операционной среде, что при переходе на другую ОС существенно уменьшает культурный шок от знакомства с ней и время адаптации. Так же подобные приложения помогают осуществлять совместную работу под управлением разных ОС, если унификация их по каким-то причинам не возможна.

В ОС Windows и Macintosh было установлено следующее СПО:

1. Пакет офисных программ OpenOffice;

(1 июня 2011 г. в России вступил в действие национальный стандарт открытых офисных приложений OpenDocument (ODF). Теперь при общении с государственными органами гражданин может использовать документы, подготовленные с использованием свободного программного обеспечения (СПО). Тем самым устранено одно из существенных препятствий на пути распространения СПО в нашей стране.)

- 2. Интернет-браузер Mozilla Firefox;
- 3. Графический редактор Gimp;
- 4. Звуковой редактор Audacity;
- 5. Программа для просмотра документов в формате pdf Adobe Reader;
- 6. Архиватор 7zip.

## **2. Аудит используемого аппаратного и программного обеспечения (АО и ПО)**

Итог аудита в школе:

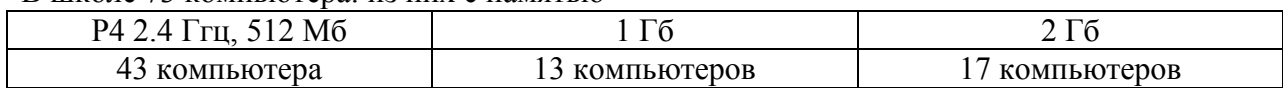

### В школе 73 компьютера: из них с памятью

#### Операционные системы (всего 32 шт):

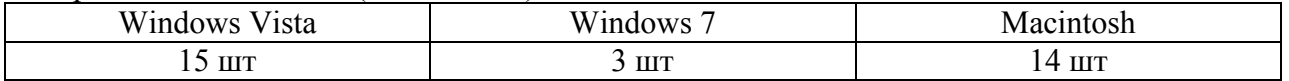

Область применения компьютеров в школе:

А – административные, У – учебные, КК – компьютерные классы, С – специальные.

Учебные компьютеры установлены в компьютерных классах и учебных кабинетах. Административные компьютеры установлены в административных кабинетах. Специальные компьютеры предназначены для серверов.

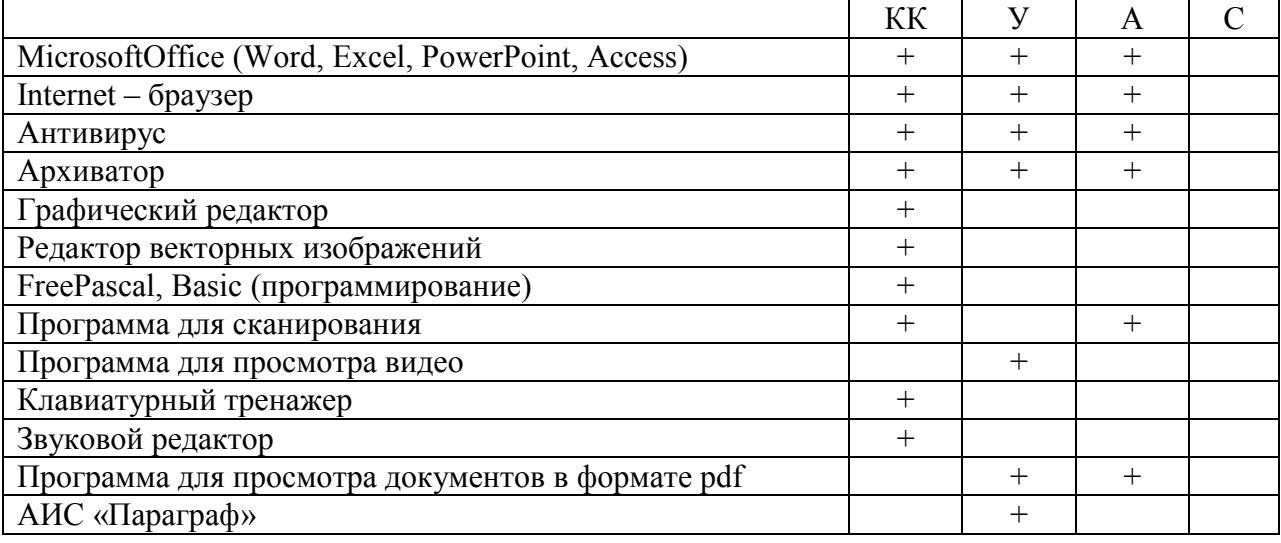

# **3. Расчет экономической целесообразности перехода на СПО**

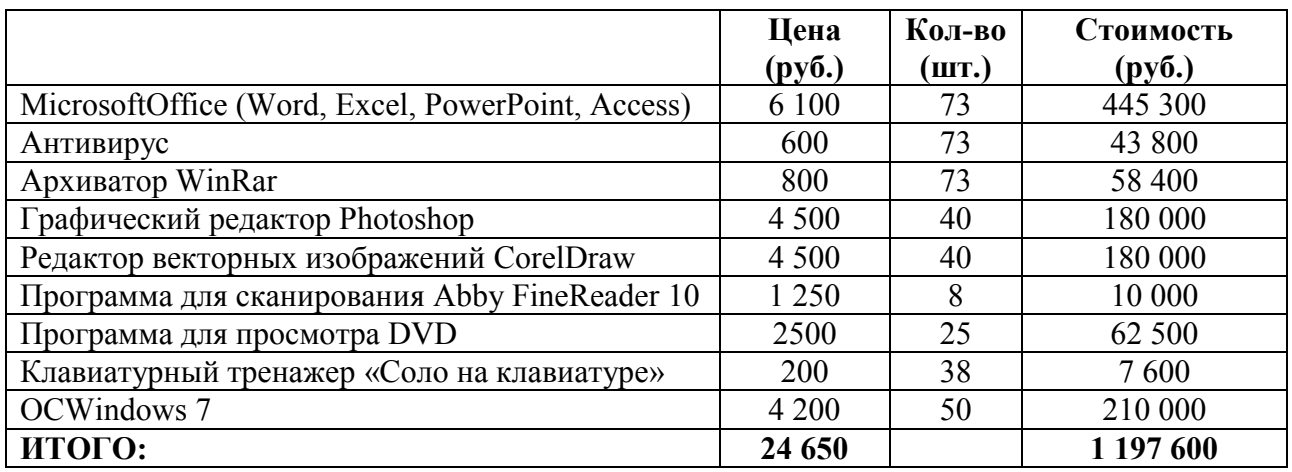

# **4. Подбор дистрибутива**

Были опробованы три дистрибутива: AltLinux, NauLinux, WizardLinux.

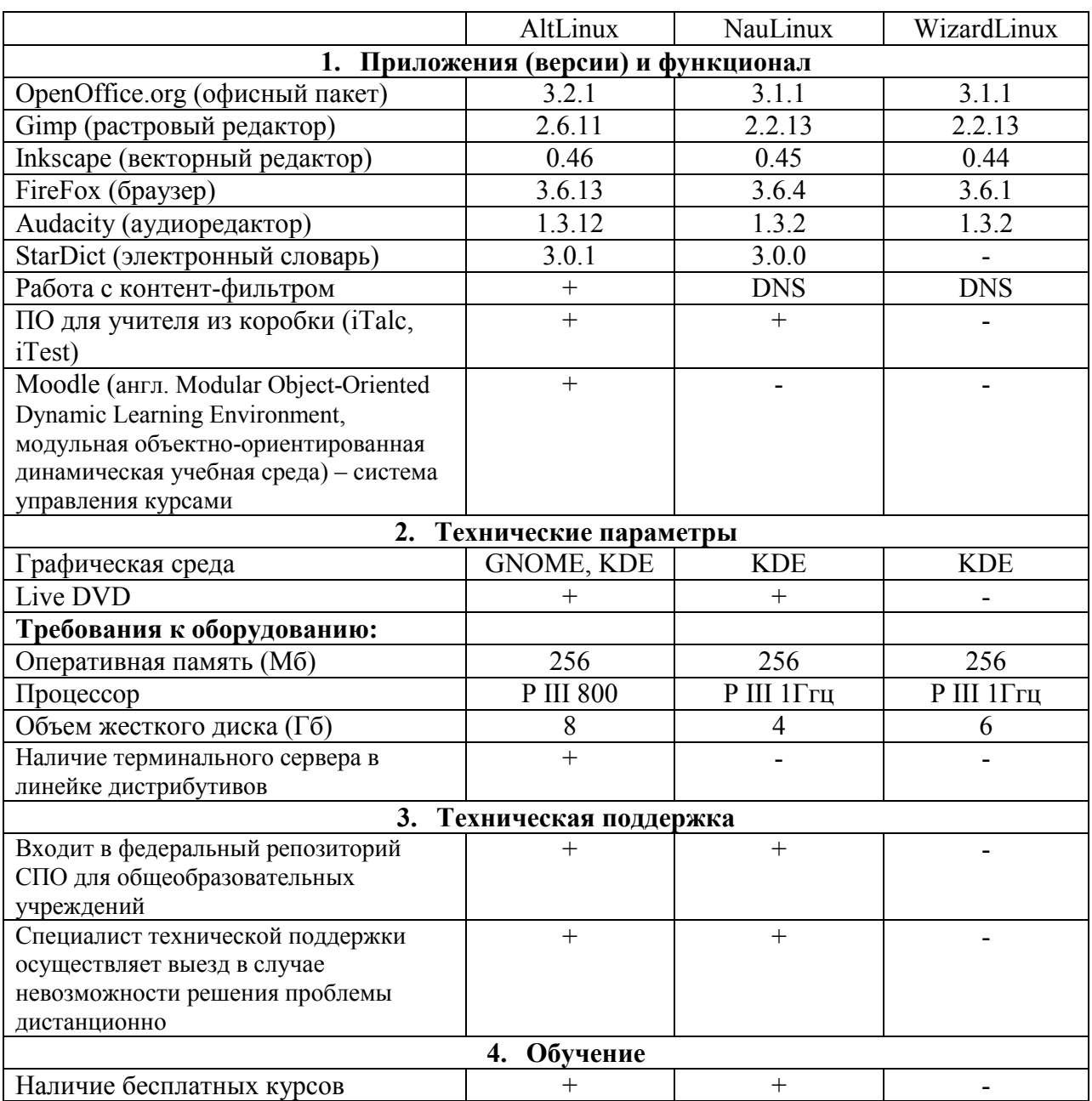

## **5. Архивация данных**

Так как данные пользователей хранились на другом логическом диске, то архивация не потребовалась.

# **6. Установка ОС Linux.**

Перевод компьютеров на ОС Linux начали с компьютерных классов.